AVVISI AI NAVIGANTI a cura di Corrado Giustozzi

**Informal** 

## **Gratis, che bello!**

Bisogna sempre stare attenti a quel che ci regalano, non sempre chi lo fa è animato da affetto

nei nostri confronti. E un regalo è sempre una sorpresa, in qualunque senso lo vediate.

## *di" Raffaello De Masi*

Manco a dirlo, un aneddoto a riguardo ce l'ho anche stavolta. Tempi d'università, avevo un amico napoletano conosciuto proprio il giorno dell'iscrizione. Con lui ho percorso pressoché tutto il mio iter di studi, e, talvolta, lo sento ancora telefonicamente per qualche battuta o qualche augurio natalizio. Questa persona ha tutti i pregi di questo mondo, paziente, disponibile con tutti, gran lavoratore, è capace di accorrere in piena notte a una tua chiamata, ma ha un solo difetto: è di un'avarizia feroce!

Poco prima di un Natale mi confessò che i genitori della sua ragazza, che lui non conosceva ancora di persona, lo avevano invitato a cena, una sera, durante le feste. E mi chiese di accompagnarlo a comprare un regalo per la futura suocera. Andammo in un accorsatissimo negozio di porcellane in Via Roma, oggi di nuovo Via Toledo, e Gennaro chiede di vedere un pezzo di Capodimonte in vetrina che era le sette bellezze. Il proprietario s'illumina in viso e, presolo, comincia a illustrarne le qualità, vantandolo come uno dei più bei pezzi del suo assortimento. Prezzo, chiede Gennaro? Settantamila (e allora erano proprio soldi! Pensate che

una cinquecento costava mezzo milione!). Sbiancatura in volto successiva e richiesta di qualcosa di più abbordabile.

Sennonché, nel mettere a posto l'oggetto, il proprietario lo fa cadere a terra; riesce a mettere un piede sotto ma l'oggetto rimbalza e ricadendo si rompe in tre o quattro pezzi. Costernazione di tutti, e ancora di più del gestore. E a questo punto subentra il genio!

Gennaro s'illumina in volto; ha avuto un'idea eccezionale. Perché, pensa, non farsi dare l'oggetto così come è<sup>l</sup> Pensa: "Se vado a casa della ragazza, e nel dare il regalo, ancora nella scatola, lo faccio cadere, faccio una bella figura e nel contempo me la cavo con quattro soldi!". E propone immediatamente di acquistare il tutto per diecimila lire.

In fondo, per il proprietario, quelli erano soldi trovati per terra. Così dà l'oggetto da confezionare a una commessa e Gennaro va a pagare. La sera successiva, dopo un po' di prove generali, sale le altrui scale. Saluti, strette di mano, "Signora, mi sono permesso di portarle un regalino!", "Non era il caso", e Gennaro, nel porgere la scatola, la fa cadere. Costernazione di tutti, Gennaro che intesse le lodi dell'oggetto, "Me l'ero fatto arrivare apposta! ", e a questo punto la signora ringrazia commossa e, owiamente, apre la confezione.

E qui il diavolo ci aveva messo la coda. La commessa del negozio, diligentissima, aveva incartato pezzo per pezzo ... Gennaro è ancora scapolo! E non ha imparato che quello che non costa niente non vale niente. Ma sarà poi vero?

## **Fax gratis, con Internet è possibile**

Ve lo immaginate, poter telefonare gratuitamente? Poter chiamare Naomi cinque volte al giorno senza per questo trasferire direttamente il proprio stipendio alla Telecom? Fare quattro chiacchiere con Bill su come se la cava con l'ultima segretaria, o con Kevin Costner per consigliargli che forse è meglio se cerca un bel posto fisso di lavamacchine, visto lo strepitoso successo del suo ultimo film?

Hai voglia. Diamo tempo al tempo e forse, al prossimo giubileo, tra un secolo, la cosa sarà possibile. Nel frattempo

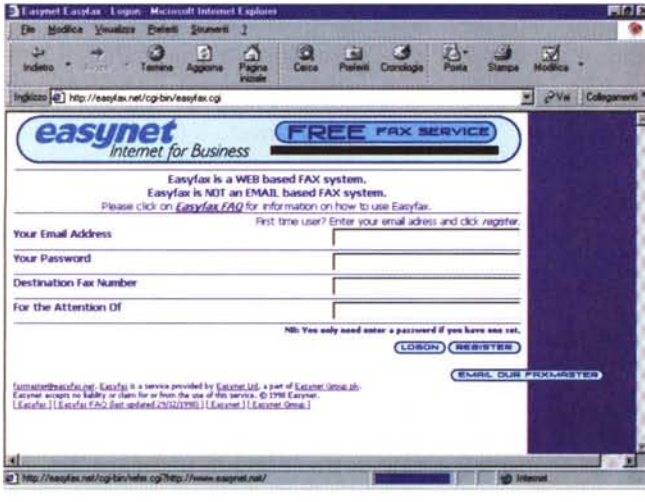

*La finestra di registrazione di EasyFax.* A *operazione avvenuta si riceve una* e*mai! di conferma cui occorre rispondere in ventiquattro ore ..*

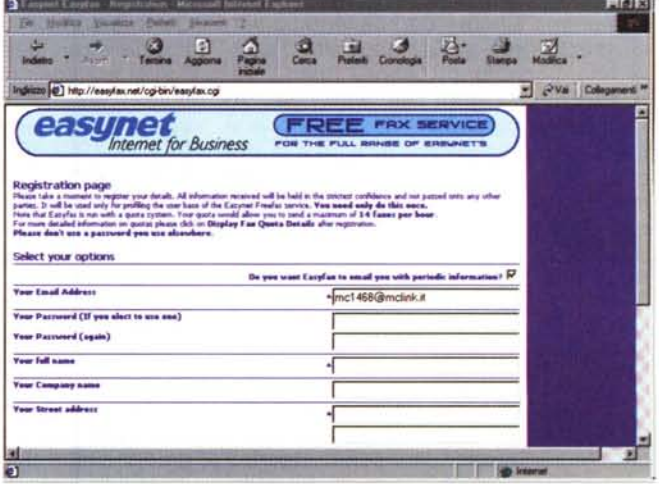

*L'intestazione personale del fax;* essa *verrà ripetuta automaticamente ogni volta che si richiederà i! servizio.*

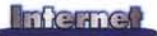

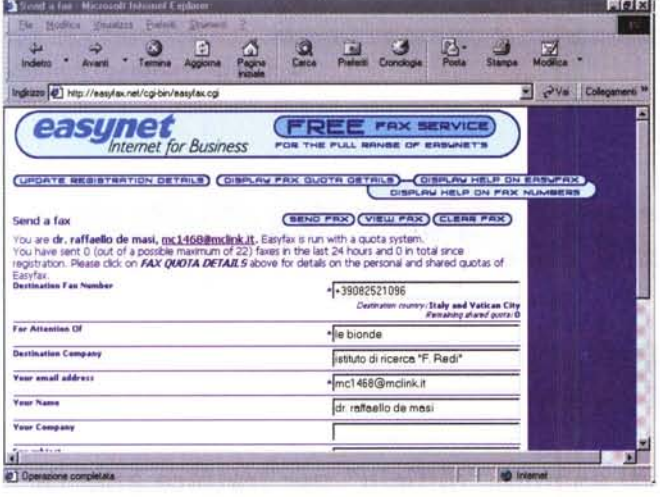

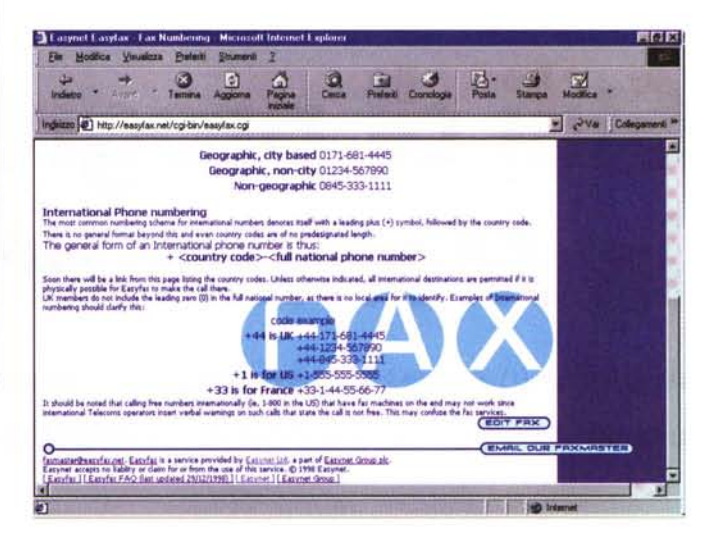

ringraziamo Dio che almeno le e-mail sono gratuite. E' già molto che non ci abbiano tassato anche queste. Ma WWW, il nostro grande fratello, veglia su di noi, ed è capace di stupirci con quello che, quotidianamente, è capace di offrirci. E stavolta ci offre la possibilità di inviare

fax in tutto il mondo in maniera assolutamente gratuita o, per meglio dire, al prezzo di una telefonata urbana. E non c'è neppure da comprare software o da installare qualcosa. Niente, tutto gratuito.

EasyFax, http://www.easyfax. net è un servizio di invio fax disponibile per chiunque lo desideri. Non serve nulla, solo una connessione a Internet. E non è neppure necessario disporre di un fax-modem, basta anche un modem soltanto (ammesso che ce ne siano ancora!).

Per poter usare questo servizio, che, come dicevamo, non richiede alcun esborso, neppure per una quota di iscrizione o per un canone, è sufficiente collegarsi all'indirizzo fornito e eseguire il primo 10 gin con registrazione. Ci verrà richiesto il nostro indirizzo di posta elettronica, a cui sarà inviato automatica- • mente un messaggio che chiede la *Un esempio di fax in spedizione; l'aspetto* è *professionale* e *accurato.* /I *sistema riconosce automa-ticamente il paese di*

*al numero telefonico destinazione, in base impostato.*

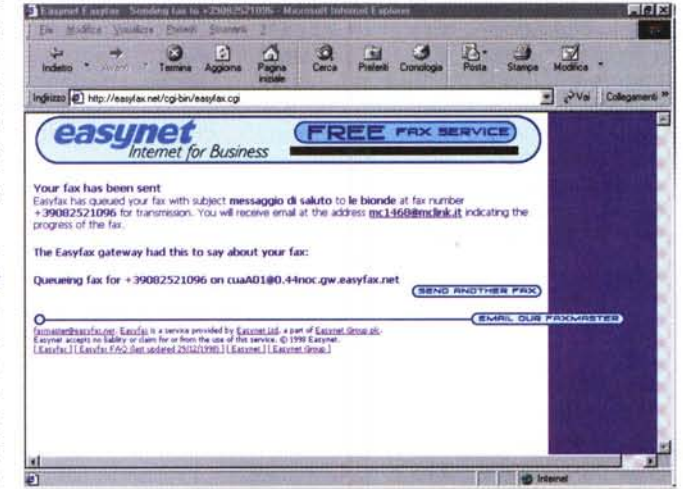

A *spedizione avvenuta,* si *riceve un messaggio di conferma.*

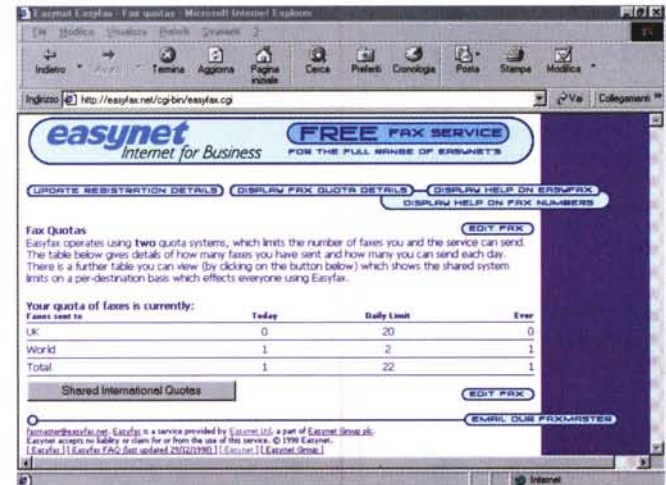

*Il limite massimo di fax inviabili al giorno, in* GB e *nel mondo.*

conferma della nostra iscrizione. Alla nostra risposta il servizio sarà immediatamente disponibile. Trattandosi di una procedura automatizzata, l'operazione non richiede più di un paio di minuti.

Da questo momento siamo operativi; ovviamente ci sono dei limiti, 22 fax al giorno di cui 20 in UK e 2 all'estero, che, ampi per l'utente inglese (il servizio è dislocato oltre Manica). lo sono molto meno per un utente italiano. Ma non si guarda in bocca al cavallo donato. Per inviare un fax si accede alla pagina iniziale, si esegue il login e ci si ritrova con un modulo fax standard con i relativi campi (nell'ottica del massimo risparmio è consigliabile scrivere separatamente il testo del fax ed eseguire un'operazione di copy-paste). Una volta composto si può visualizzare l'aspetto finale del fax e, se tutto va bene, si ordina l'invio. Dopo qualche secondo si riceverà una e-mail che conferma l'avvenuto invio, i motivi di un eventuale mancato recapito, e, nel caso di numero occupato, l'intervallo di tempo prima del reinvio.

## **Conclusioni**

Dove sta il trucco? Ebbene, trucco non c'è. EasyFax funziona proprio così, senza niente di più e niente di meno. L'unica concessione al fornitore di servizi è la presenza di una discreta scritta universitaria che ricorda da chi è gestito il servizio. Grahame Davis, faxmaster di EasyNet, ricorda che EasyFax partì, circa un anno fa, come servizio pubblicitario promozionale per la clientela e, una volta liberalizzato, ha rapidamente raggiunto il numero di 20.000 iscritti. Il successo è stato tale da far mettere in cantiere un progetto più ampio, destinato alle imprese, che sarà disponibile nella seconda metà dell'anno.

AB